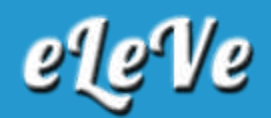

## **Factura electrónica. Logo.**

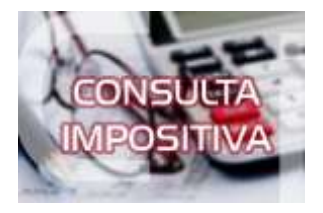

**¿Para agregar al formato de la factura electrónica, un logo del [comercio](http://datos.aplicacion.com.ar/vidriera_at/chp_one.asp?lpp=10&col=5) respectivo, cómo se lo ingresa a los datos adicionales?**

El PDF generado por el servicio Comprobantes en Línea no contiene el logo de la empresa.

El sistema cuenta con una opción de selección para consignar el logo propio -en Datos adicionales del comprobante- que, al momento de imprimir el comprobante, deja disponible un espacio para el mismo, debiendo encontrarse el logo preimpreso en la hoja a utilizar.